## View Incoming Invoice Users' Approval Limits

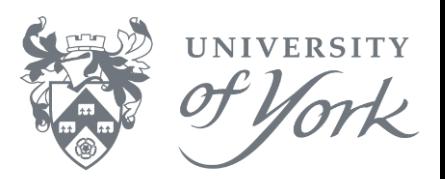

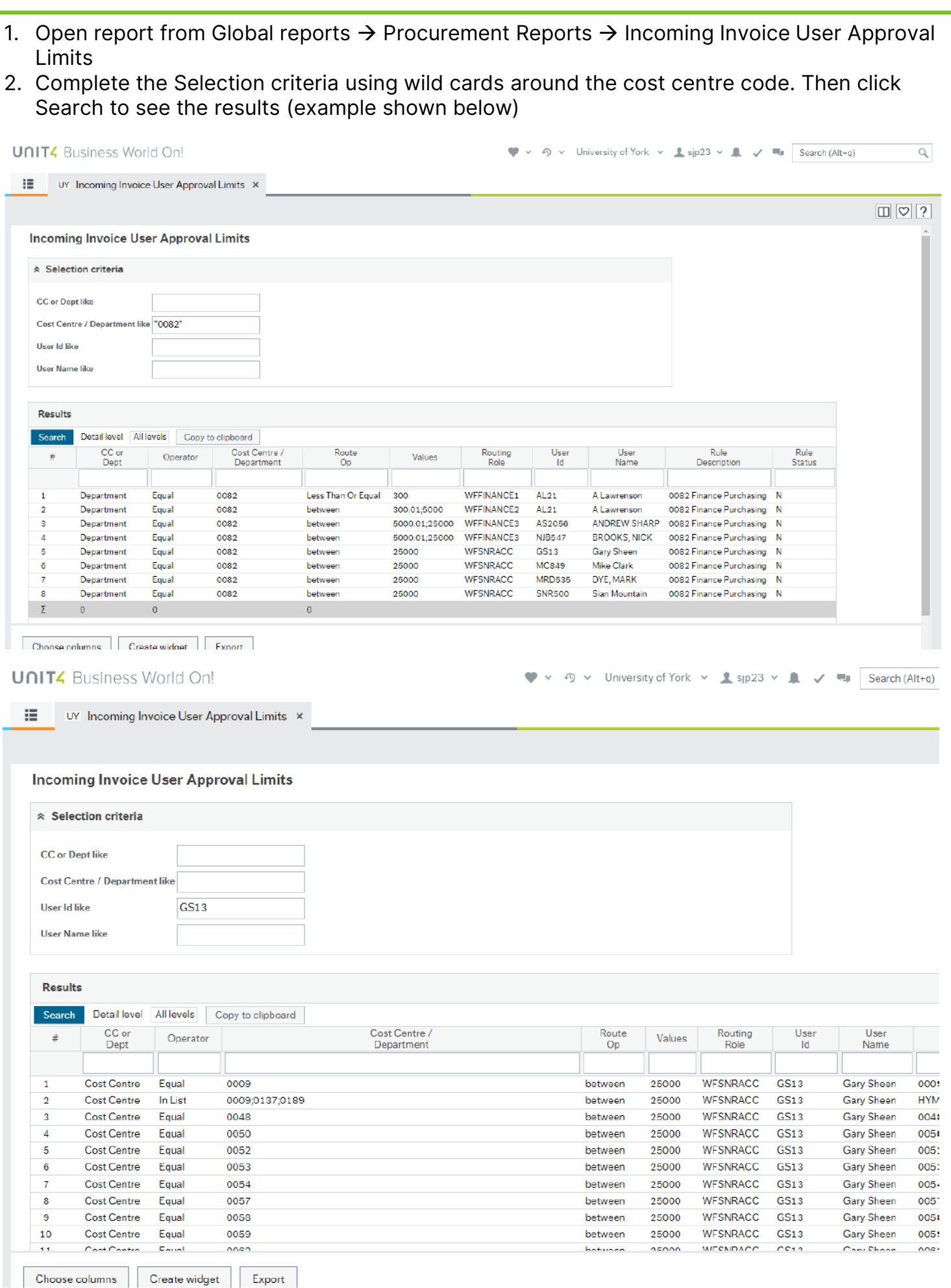